**COLEGIADO DE GRADUAO EM NUTRIO DA UFMG**

## FLUXOGRAMA

## **Registro de defesa de Trabalho de Conclus¥o de Curso no SEI**

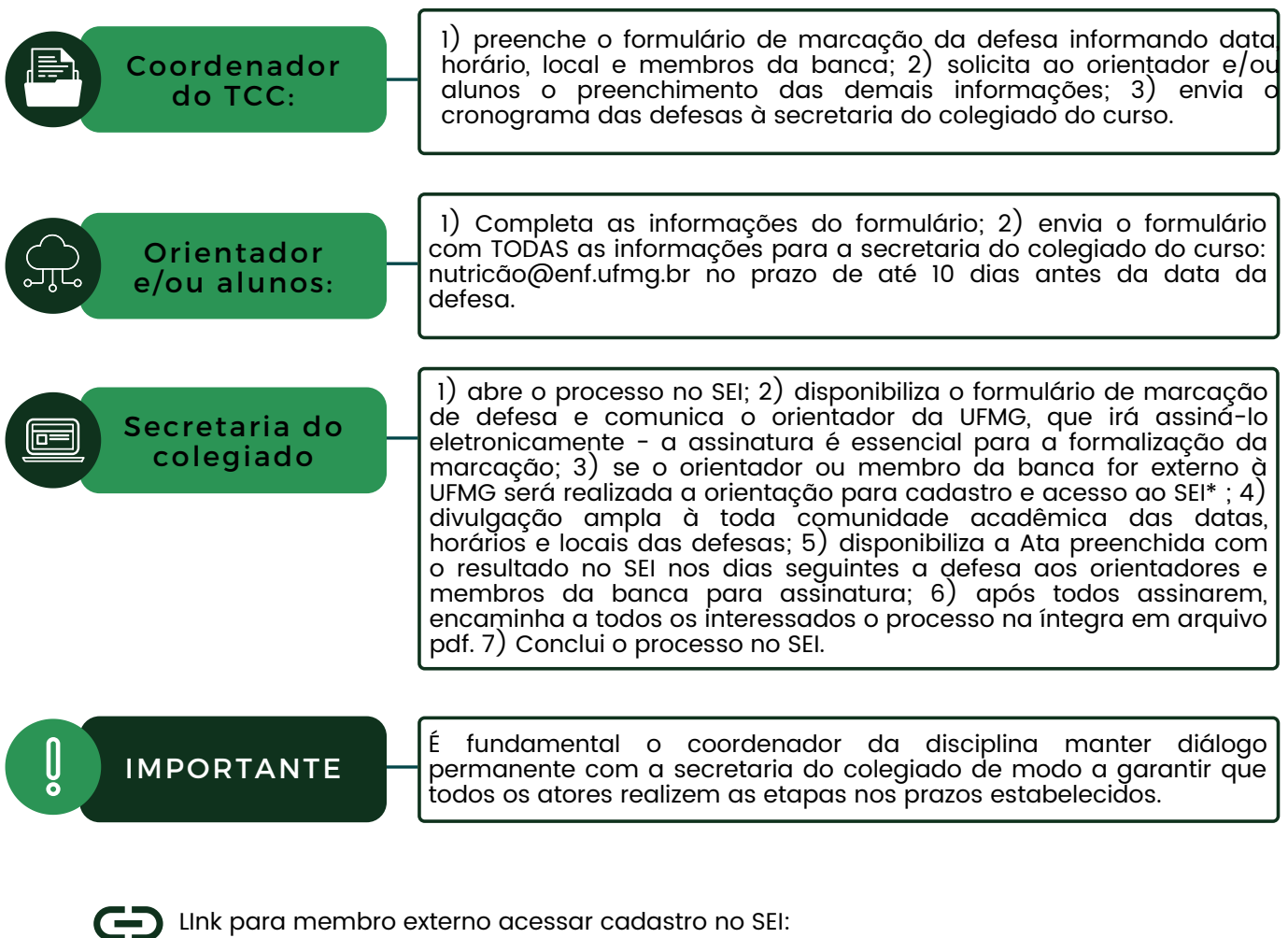

https://sei.ufmg.br/sei/controlador\_externo.php? acao=usuario\_externo\_logar&id\_orgao\_acesso\_externo=0

ttps://sei.ufmg.br/wpcontent/uploads/2020/04/MANUAL\_USU%C3%81RIO\_EXTERNO\_RESUMIDO.pdf Os procedimentos devem ser realizados com, no mínimo, três dias úteis de antecedência. O(A) Estudante que fará a defesa não deve ser cadastrado no SEI Link do Manual resumido do SEI para os membros externos: